**AutoCAD Crack Codigo de registro Descargar [marzo-2022]**

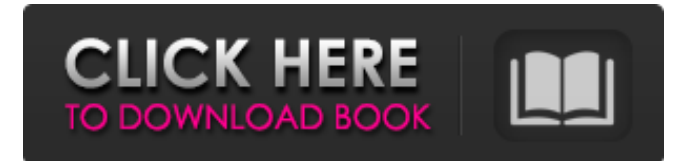

### **AutoCAD Crack Parche con clave de serie X64 [Ultimo-2022]**

Aprende más… Aunque AutoCAD fue desarrollado principalmente para ingenieros, arquitectos y otros en la industria de la arquitectura, ingeniería y construcción (AEC), desde entonces el programa se ha vuelto popular para uso privado y comercial por parte de artistas, diseñadores y arquitectos, entre otros. AutoCAD recibió el premio "Programa del año" en 1993 y 1999 de la revista Architectural, Engineering and Construction. AutoCAD Arquitectura y Construcción Aunque el concepto de diseño y el enfoque de marketing de AutoCAD para arquitectos e ingenieros pueden ser únicos, el propósito subyacente de la aplicación de software siempre ha sido el mismo: permitir a los usuarios realizar diseños asistidos por computadora (CAD) de arquitectura, ingeniería y construcción ( AEC), incluidos los dibujos y especificaciones de trabajo, así como el dibujo asistido por computadora (CAD) de proyectos de arquitectura, ingeniería y construcción (AEC) y proyectos de ingeniería estructural, como planos arquitectónicos y dibujos de especificaciones. AutoCAD también se utiliza para la redacción de dibujos arquitectónicos, planos del sitio, diagramas, ilustraciones y gráficos. AutoCAD se puede usar para crear dibujos CADD (diseño y dibujo asistidos por computadora), donde un usuario puede ejecutar comandos especializados para cada tipo de objeto que se va a dibujar, como un dibujo de los planos de un edificio. El programa también se puede utilizar para preparar y gestionar documentación de construcción para trabajos de contratación y diseño arquitectónico y de ingeniería, administración de la construcción y proyectos inmobiliarios, incluidos planos de trabajo, especificaciones y documentos de construcción, y se puede utilizar para preparar documentos de construcción para proyectos de construcción, mecánicos. y trabajos de fontanería. Algunas de las características de AutoCAD que lo convierten en una herramienta ideal para la industria AEC son: La creación de documentos de construcción con elementos de construcción complejos (como techos, escaleras, ventanas y puertas, sótanos y acabados interiores) La capacidad de colocar y rotar los componentes de los documentos de construcción y calcular la masa, los momentos, las fuerzas, los desplazamientos y las tensiones para cada componente. La capacidad de generar dibujos de ingeniería estructural de los componentes, como planos estructurales y dibujos de especificaciones. La capacidad de crear dibujos de ingeniería estructural, como dibujos estructurales. La capacidad de crear dibujos arquitectónicos de los planos de construcción, como planos, planos de planta, elevaciones, secciones y detalles. La capacidad de crear dibujos arquitectónicos de proyectos de construcción, como planos arquitectónicos, planos de planta, elevaciones, secciones y detalles. La capacidad de crear dibujos de planos arquitectónicos,

## **AutoCAD [abril-2022]**

Autodesk Exchange Apps ahora se conoce como Autodesk Exchange. AutoCAD y AutoCAD LT son marcas registradas de Autodesk. Características Autodesk® AutoCAD® 2018 R2 es un paquete de software CAD y CAM multipropósito para el diseño, la ingeniería y la documentación en 2D y 3D de cualquier tipo de diseño, incluida la arquitectura y los interiores. Las principales aplicaciones incluyen las siguientes: CAD 2D, dibujo 2D, modelado 3D, gráficos de presentación, texto y anotaciones, y documentación 2D y 3D. BIM, Arquitectura e Ingeniería, Diseño Arquitectónico y Estructural, Diseño de Interiores, Diseño de Producto, Modelado 3D y Nondesign. Ver también Comparación de editores CAD para diseño asistido por computadora Comparación de editores CAD para fabricación asistida por ordenador Comparación de editores CAD para diseño mecánico Lista de aplicaciones con dispositivos de entrada personalizados Referencias enlaces externos Página de inicio de AutoCAD Historial y notas de la versión de AutoCAD LENR Mantenido por Chris Maples. Categoría:Software de Autodesk Categoría:Software de diseño asistido por computadora Categoría:Software de diseño asistido por computadora para Linux Categoría:Software de diseño asistido por computadora para Windows Categoría:Informática industrial Categoría:Software de diseño asistido por computadora para MacOS Categoría:Software de diseño asistido por computadora para Unix Categoría:Software de diseño asistido por computadora para iOS1. Campo de la invención La presente invención se refiere a un dispositivo de conversión fotoeléctrica y un detector de radiación, particularmente un detector de radiación que comprende un dispositivo de conversión fotoeléctrica que se proporciona en un sustrato, un cable de ánodo conectado a un contraelectrodo al que se aplica un voltaje de polarización y una línea de polarización para la aplicación de un voltaje de polarización a una parte del alambre del ánodo se proporciona en el sustrato, y más particularmente, a un dispositivo de conversión fotoeléctrica que se proporciona en un sustrato y un detector de radiación en el que se proporciona una línea de polarización para aplicar un voltaje de polarización a una parte de se proporciona un alambre de ánodo en el sustrato. 2.Descripción de la técnica relacionada Se propone un detector de radiación en el que se proporciona un semiconductor sobre un sustrato y se aplica un voltaje de polarización a una parte del semiconductor para hacer que se detecte la radiación (por ejemplo, JP 2002-276216 A). En JP 2002-276216 A, se proporciona un dispositivo de conversión fotoeléctrica sobre un sustrato y un cable de polarización para

aplicar 112fdf883e

### **AutoCAD con clave de producto Descargar**

P: Cómo compilar rtwn en RHEL/CentOS 5.4 Quiero compilar rtwn en CentOS 5.4, pero aparece el siguiente error: error fatal: libc.h: No existe tal archivo o directorio compilación terminada. Ya instalé glib, pero eso no solucionó el problema. También traté de reinstalar glib, pero eso no solucionó el problema. ¿Alguien puede ayudarme? A: En la última versión de RTWN, las dependencias cambiaron y el archivo de encabezado libc ya no es necesario. Se le cambió el nombre a libc\_posix.h. Entonces solo necesita instalar el paquete de encabezados que lo contiene. P: ¿Cuál es la diferencia entre equal() e isEqualTo() cuando se trata de NSObject? Estoy un poco confundido. si uso if ([[autodelegado] responde al selector:@selector(tableView:didSelectRowAtIndexPath:)]) { ... } Recibo un error que dice que necesito responder a isEqualTo, pero no lo necesitaba para respondsToSelector. si uso if ([[autodelegado] es igual a: [autodelegado]) { ... } Parece funcionar, pero no estoy seguro de si debería usarlo. A: Yo sugeriría seguir con isEqualTo. Simplemente le está diciendo al compilador que desea probar para ver si la propiedad "delegado" es igual al objeto actual. Es posible que el compilador pueda confundir los dos si tuviera un gráfico de objetos más complicado. (Tengo problemas para pensar en una situación en la que esto realmente suceda, pero YMMV). Para el registro, la función isEqualTo está definida en NSObject, por lo que si su objeto no es de ese tipo, es un comportamiento indefinido (pero aún devuelve SÍ/NO, no un error). } f.setFile(archivo.

#### **?Que hay de nuevo en AutoCAD?**

Importación mejorada: Importe objetos de CAD, nube de puntos y 3D. Importe objetos de paquetes 3D, como MeshLab, ObjectScene, Blender o herramientas de modelado 3D. (vídeo: 1:10 min.) Complemento: Compatibilidad con complementos para Corel Draw 2017 y versiones posteriores, incluida la compatibilidad con archivos PDF. Guarde, abra y guarde como PDF desde un dibujo. Reflejos: CAD Masters 2020 (anteriormente: AutoCAD Masters 2019), el conjunto más completo de herramientas y activos de AutoCAD para los ingenieros de diseño profesional y los artistas digitales de la actualidad. Herramientas maestras para ayudarlo a dar rienda suelta a su creatividad y acelerar su flujo de trabajo. Tenemos un conjunto de herramientas de modelado avanzadas con un control más preciso sobre el diseño y una geometría más detallada. Diseño para impresión 3D con soporte mejorado para ortogonalidad y canalización. Representación de superficie mejorada para acelerar diseños más complejos. Y un nuevo sistema de capas basado en formas para una nueva forma de construir sus dibujos. por Tom Laschke Reflejos Importar y exportar: Importe y exporte para su mundo AutoCAD® 2019 y 2020. Exportación de dibujos de AutoCAD a PDF, PS o SVG. Todas las nuevas opciones de AutoCAD para CloudDesigner, incluidos PDF para 2D, PDF para 3D y SVG optimizado para 3D. Mejoras de velocidad avanzadas en las herramientas de importación y exportación. Flujo de trabajo arquitectónico: Representación arquitectónica y estilismo en 2D y 3D. Reflejos Cambie los estilos visuales con solo unos pocos clics Polilíneas multinivel y objetos 3D Mover y rotar objetos y capas 2D Nuevas herramientas de vista 3D Modelado eficiente de superficies Proyecte en 3D con visualización arquitectónica Construye una casa en 3D Reflejos Importar y exportar: Importe y exporte para su mundo AutoCAD® 2019 y 2020. Exportación de dibujos de AutoCAD a PDF, PS o SVG. Todas las nuevas opciones de AutoCAD para CloudDesigner, incluidos PDF para 2D, PDF para 3D y SVG optimizado para 3D. CAD Masters 2019 ofrece un conjunto más completo de herramientas CAD para los ingenieros de diseño profesional y los artistas digitales de hoy.Herramientas maestras para ayudarlo a dar rienda suelta a su creatividad y acelerar su flujo de trabajo. Disponemos de un conjunto de herramientas de modelado avanzadas con un control más preciso sobre

# **Requisitos del sistema For AutoCAD:**

Recomendado: Windows 7, Windows 8, Windows 8.1, Windows 10 DirectX 11 CPU: Intel Core i3-4170, Core i5-4460, Core i7-4790 o Ryzen 3 1200 Memoria: 8GB DirectX: Versión 11 Disco duro: 30 GB de espacio Resolución: 1920x1080 Red: conexión a Internet de banda ancha Notas adicionales: deberá descargarlo. Cómo descargar la demostración del juego Dragon Age: Inquisition 1.

Enlaces relacionados:

<https://fuerzasparavivir.com/wp-content/uploads/2022/06/AutoCAD-69.pdf> <https://haanyaar.com/wp-content/uploads/2022/06/corwloui.pdf> <https://coleccionohistorias.com/2022/06/21/autocad-2022-24-1-crack-2/> <https://www.pronitron.com/advert/autocad-23-1-crack-descarga-gratis-mac-win/> <https://www.nzangoartistresidency.com/autodesk-autocad-crack-descarga-gratis-win-mac/> [https://facenock.com/upload/files/2022/06/354BmSRpwP1abkNXewCE\\_21\\_62129c63ddcccde6741489ae63e83aad\\_file.pdf](https://facenock.com/upload/files/2022/06/354BmSRpwP1abkNXewCE_21_62129c63ddcccde6741489ae63e83aad_file.pdf) <http://oag.uz/?p=16022>

[http://www.ndvadvisers.com/wp-content/uploads/2022/06/AutoCAD\\_Crack\\_\\_Descarga\\_gratis\\_Mas\\_reciente.pdf](http://www.ndvadvisers.com/wp-content/uploads/2022/06/AutoCAD_Crack__Descarga_gratis_Mas_reciente.pdf) <https://virgenauperoff.wixsite.com/ogdekagi/post/autocad-crack-clave-de-producto-llena-descargar-win-mac>

<https://asylumtheatre.com/autodesk-autocad-24-0-crack/>

<http://yotop.ru/2022/06/21/autodesk-autocad-actualizado/>

<https://suchanaonline.com/autocad-2021-24-0-crack-codigo-de-activacion-con-keygen-descarga-gratis-for-pc/>

<https://www.nextiainfissi.it/2022/06/21/autodesk-autocad-crack-for-windows/>

[https://www.recentstatus.com/upload/files/2022/06/LBCi3d1pIAanvBRmUAjB\\_21\\_62d27fa0217d628819b5f0d0de8b6f76\\_fil](https://www.recentstatus.com/upload/files/2022/06/LBCi3d1pIAanvBRmUAjB_21_62d27fa0217d628819b5f0d0de8b6f76_file.pdf) [e.pdf](https://www.recentstatus.com/upload/files/2022/06/LBCi3d1pIAanvBRmUAjB_21_62d27fa0217d628819b5f0d0de8b6f76_file.pdf)

<http://carolwestfineart.com/?p=9286>

<https://kingphiliptrailriders.com/advert/autocad-2019-23-0-clave-de-activacion-gratis-2022/>

<https://yorunoteiou.com/wp-content/uploads/2022/06/AutoCAD-16.pdf>

<http://peninsular-host.com/autosmotos.es/advert/autocad-2019-23-0-crack-codigo-de-activacion-abril-2022/>

<https://topshoppingpro.online/2022/06/21/autodesk-autocad-24-2-crack-clave-serial/>